## Simple Switches

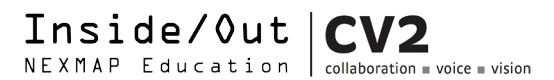

**Demo videos and illlustrated step-by-step directions at: bit.ly/HYNB2014**

Control your circuit with the flip of a switch.

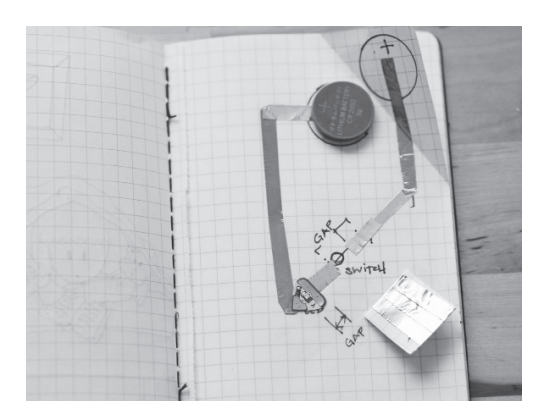

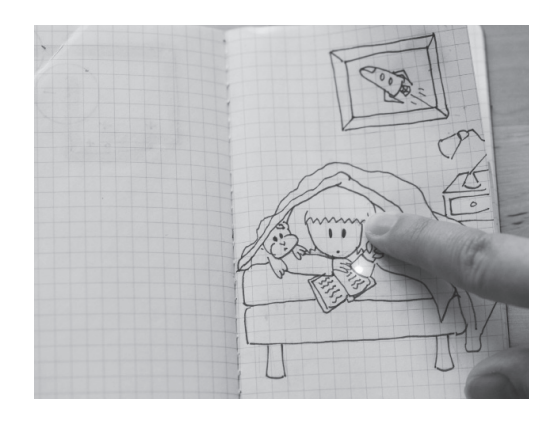

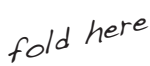

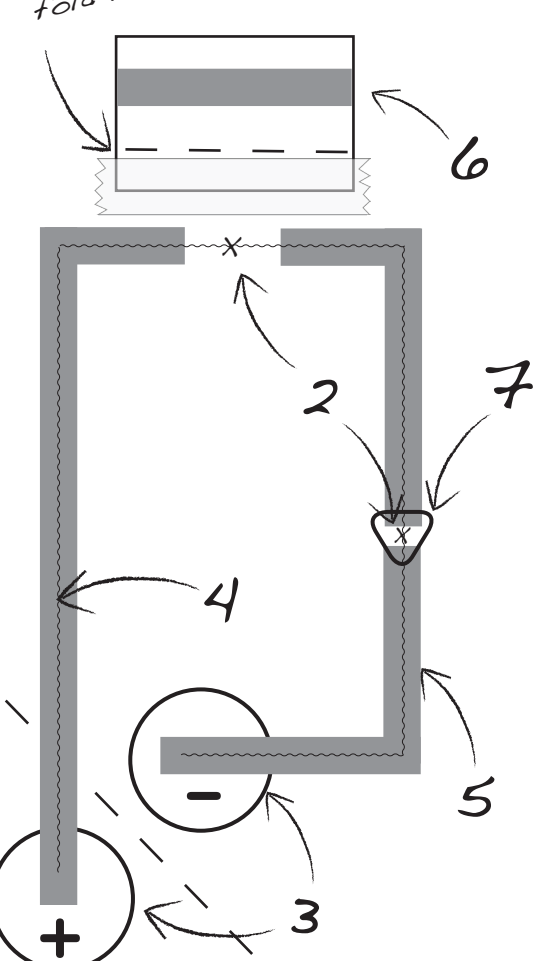

## You Will Need

- 1 LED circuit sticker
- Copper tape
- 1-3V coin battery
- **Scissors**
- A small binder clip
- Scrap paper
- Transparent tape

## Directions

- 1. Draw a picture in your notebook. Decide what you want to light up and what element in your picture you want to turn on the light.
- 2. On the page underneath your drawing, mark where the light and where your switch should go. X's mark the spots!
- 3. Place your battery in the corner of the page. Trace your battery twice as shown in the diagram. Label one circle - (negative) and the other + (positive).
- 4. Draw lines connecting where your light should go through each of the battery circles. (Straight lines and wide angles are easiest.) Break the line where your switch will go.
- 5. Lay down copper tape along the path leaving two small gaps no larger than 1/4" where the light and the switch should go. The copper tape should extend well into the battery circles.
- 6. Create a switch by cutting a strip of paper twice as long as the gap left for the switch and four times as wide as your copper tape. Run a piece of copper tape the full length of your paper switch. Position copper tape side down over the switch gap in your circuit. Tape down edge of the switch parallel to your circuit.
- 7. Place the light so that it points to the circle.
- 8. Add your battery. Make sure the  $+$  side is touching the  $+$  circle. Clip in place. Press down on the switch flap. The LED should light up.

## Troubleshooting Tips

- Make sure the copper tape on the switch flap has plenty of room to make contact with the copper tape on both sides of the circuit.
- Still not working? Check out the troubleshooting tips on the Simple or Parallel Circuit cards.

Share your hacks! Tag pictures, tweets and  $\mathbf{I}$ blog entries with **#HYNB2014 @sfnexmap**  $\overline{1}$